## ONLINE REGISTRATION PARENT GUIDE

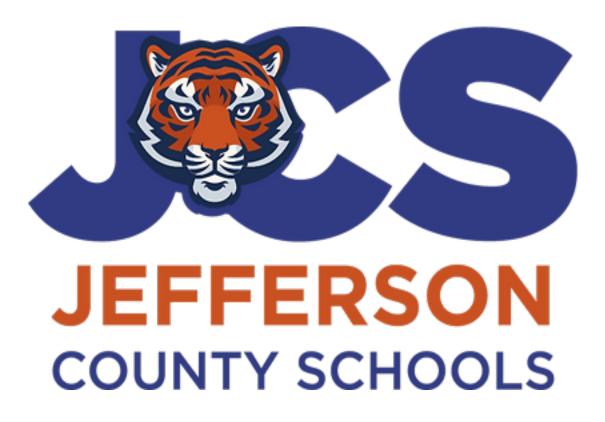

# STUDENT INFORMATION SYSTEMS JEFFERSON COUNTY SCHOOL DISTRICT MONTICELLO, FL 32344

May 2, 2023

It is recommended to gather and scan the following documents prior to starting the online registration process:

RegistrationChecklist\_ENG (1).pdf

The Online Registration process is for NEW students who have never enrolled in a Jefferson County school. This would include Jefferson Sommerset, McKay Scholarship, or the Family Empowerment Scholarship.

The process begins with the parent/guardian creating a Focus Parent Portal account which will require a valid email address. Parents that are also Jefferson County School District employees must use their personal email address and not their school district email address.

Parents/guardians start the process at: <u>https://jefferson.focusschoolsoftware.com/focus/auth</u>

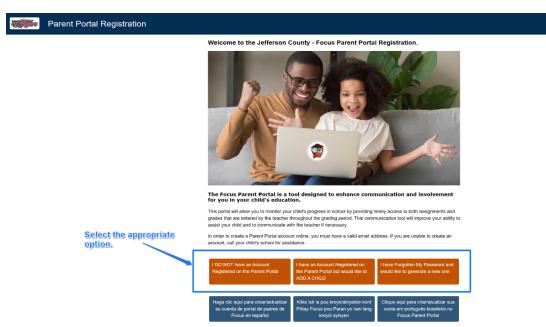

Complete the fields and mark the checkbox "I'm not a robot" and click Submit.

| <b>NATION</b> | Parent Portal Registration           |                            |                                          |
|---------------|--------------------------------------|----------------------------|------------------------------------------|
|               |                                      |                            |                                          |
|               | Please enter your name exactly as it | appears on your driver's I | icense as well as a valid email address: |
|               | Parent/Guardian First N              | me:                        | (Required)                               |
|               | Parent/Guardian Last N               | me:                        | (Required)                               |
|               | Email Address:                       |                            | (Required)                               |
|               | Create Password:                     |                            | (Minimum 8 characters)                   |
|               | Retype Password:                     |                            | (Required)                               |
|               |                                      | Show Password              |                                          |
|               |                                      | 14                         |                                          |
|               |                                      | Submit                     |                                          |
|               |                                      |                            |                                          |
|               |                                      |                            |                                          |

**Note:** Your parent portal account has been created after this step has been completed. At any point beyond this step, you can log back into your account to complete the registration process.

\*Once you log in navigate to Forms > Online Application.

Jefferson County (focusschoolsoftware.com)

- After your student is enrolled you check on your student's grades, schedule, testing history, etc. via your parent portal account.
- Your username is the email address you used when you created your parent portal account.

Select "I would like to APPLY FOR ENROLLMENT for a new child"

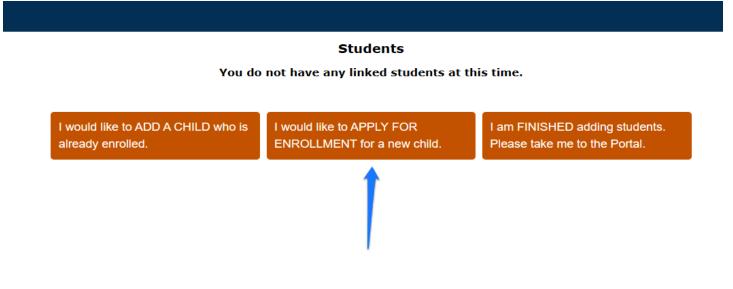

Complete the fields and click "Begin Application"

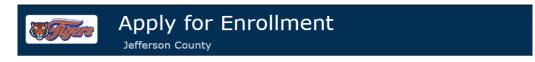

#### Return to the Parent Portal Registration

| Application for New Students       |             | Continue      | Application |
|------------------------------------|-------------|---------------|-------------|
| All fields marked with an asterisk | (*) are rec | juired.       |             |
| Student's First Name*              |             |               |             |
| Student's Last Name*               |             |               |             |
| Student's Birthdate*               |             |               |             |
| Language*                          | English     | [EN]          | ~           |
| Form Type*                         | 2022-20     | 23 Online APP | ~           |
| Desired School *                   | Pleas       | e select      | ~           |
|                                    |             |               |             |
| Begi                               | in Applica  | tion          |             |

#### Please read the instructions on the next page and then click "Next Page"

As a reminder, this application is used for NEW STUDENTS only. If your child has <u>ever</u> attended a public school in Jefferson County, please contact the school you wish to enroll for re-enrollment instructions.

After clicking Next at the bottom of this page, click in the field you would like to edit. Once you have completed all the required fields, click next to continue. If the page does not advance, check to be sure you have completed all of the required fields.

To expedite your student's enrollment, at the end of this application, you will have the opportunity to upload the documents needed to complete the registration process. The required documentation is listed below. This is the preferred option, however, you can bring the documents to the district office.

The Submit button will be found on the last page of the application. However, you also have the option to Save and Continue Later if you would like to come back and complete the enrollment form at a later time (i.e. upload any required documentation).

**Required Documents:** 

- Child's Birth Certificate
- Immunization Record
- Social Security Card
- Proof of Residency (phone, cable, electric, internet bill)
- School Physical
- Parent/Guardian Photo ID
- Custody Documentation (if applicable)
   Voluntary Drack Registration (if applicable)
- Voluntary Pre-K Registration (if, applicable)

Complete fields/Answer the questions. \* Are questions that require an answer to move forward.

| Applicant Grade Level•                                                                                                    | N/A                                                                                                    | V                                                                                                    |                                                                                         |                     |      |
|----------------------------------------------------------------------------------------------------|----------------------------------------------------------------------------------------------------|----------------------------------------------------------------------------------------------------|-----------------------------------------------------------------------------------------|---------------------|------|
|                                                                                                    | <u> </u>                                                                                                    |                                                                                                    |                                                                                         |                     |      |
| YOUR CHILD MUST H                                                                                                    |                                                                                                    |                                                                                                    |                                                                                         |                     |      |
| Before contin                                                                                                    | iuing this a                                                                                                    | pplication, upic                                                                                                    | ad the certific                                                                         | ate in the field be | low. |
| Io get your certificate for<br>https://familyservices.flori                                                                                                    |                                                                                                    |                                                                                                    | ebsite:                                                                                 |                     |      |
|                                                                                                    | uaeariyiea                                                                                                    | ming.com/                                                                                                    |                                                                                         |                     |      |
|                                                                                                    | ALL MIC                                                                                                    |                                                                                                    |                                                                                         | * * *               |      |
|                                                                                                    |                                                                                                    | (ARS)                                                                                                    |                                                                                         |                     |      |
| and the second                                                                                                    | Parla I                                                                                                    |                                                                                                    |                                                                                         |                     |      |
|                                                                                                    |                                                                                                    | Y                                                                                                    |                                                                                         |                     |      |
| Resource & Roternal<br>Person Colt Car Tenner and Internet                                                                                                    | Bulhood Reads                                                                                                    | ness VPR                                                                                                    |                                                                                         |                     |      |
| Nervice a COMM helps function schwarz southy<br>(Mill own of exits interaction programs, There<br>are a southy and and a schwarz southy and a southy<br>any environment of the of the any<br>provides function or each function and the southy<br>provides function or each function and the southy<br>any environment of the of the southy and the southy<br>any environment of the of the southy and the southy and the<br>southy any environment of the of the southy and the<br>southy any environment of the of the southy any environment of the of the<br>southy any environment of the of the southy any environment of the of the southy<br>any environment of the of the southy any environment of the of the southy<br>any environment of the of the southy any environment of the of the southy<br>any environment of the of the southy any environment of the of the southy<br>any environment of the of the southy any environment of the of the southy<br>any environment of the of the southy any environment of the of the southy<br>any environment of the of the southy any environment of the of the southy<br>any environment of the of the southy any environment of the of the southy<br>any environment of the of the southy any environment of the of the southy<br>any environment of the of the southy any environment of the of the southy<br>any environment of the of the southy any environment of the of the southy<br>any environment of the of the southy any environment of the of the southy<br>any environment of the of the southy any environment of the of the southy any environment of the of the southy<br>any environment of the southy any environment of the of the southy any environment of the of the southy any environment of the of the southy any environment of the of the southy any environment of the of the southy any environment of the of the southy any environment of the of the southy any environment of the of the southy any environment of the of the southy any environment of the of the southy any environment of the of the southy any environment of the of the southy any environment of the of th | Reprint antitarior is employed<br>for and observation and care or in<br>barrounds with advant and then<br>not be barrounds in advance to<br>our barrounds in advance to<br>our barrounds in advance to<br>our barround in advance to<br>our barround in advance to<br>our barround in the barround | Alcone Service<br>Alcone<br>Alcone<br>Alco | n program Teal<br>n and Teachel<br>an and Teachel<br>annal Frances<br>mitters to public |                     |      |
| to the contents were as a population of<br>the contents.                                                                                                    | Carl P Softer Projection.                                                                                                    | Parath & a para oth with special<br>optics unlike the descends with<br>Specialized Parashing Special                                                                                                    | 100-100 (0<br>                                                                          |                     |      |
|                                                                                                    | inally have a Family Burner                                                                                                    | augure 17 June in here.                                                                                                    | _                                                                                       |                     |      |
| To an end of the second                                                                                                    |                                                                                                    | An annual an annual an                                                                                                    |                                                                                         |                     |      |
| よの                                                                                                    |                                                                                                    |                                                                                                    | - D-1                                                                                   | 122.0               |      |
| Select "Apply for Voluntary                                                                                                    | PreKinder                                                                                                    | rgarten"                                                                                                    |                                                                                         |                     |      |
|                                                                                                    |                                                                                                    |                                                                                                    |                                                                                         |                     |      |
|                                                                                                    |                                                                                                    | W IV                                                                                                    |                                                                                         | * 1                 |      |
|                                                                                                    |                                                                                                    |                                                                                                    | C. C. P. WY                                                                             |                     |      |
| Family Portal                                                                                                    |                                                                                                    | r School Readiness and V                                                                                                    | РК                                                                                      |                     |      |
| E you<br>E you and a min                                                                                                    | and a flow user, <u>Clob Hore</u> I<br>ming user, enter your user name i<br>other your password, slob the Ter-                                                                                                    | ind conserved before                                                                                                    |                                                                                         |                     |      |
| Fys. read to d                                                                                                    | wege your password, slick the O                                                                                                    | args My Passaord Irik Soloa.                                                                                                    |                                                                                         |                     |      |
| Average Average                                                                                                    | (Real to a size and address)                                                                                                    |                                                                                                    |                                                                                         |                     |      |
| Territoria de Calendaria de Calendaria de Calendaria de Calendaria de Calendaria de Calendaria de Calendaria de                                                                                                    |                                                                                                    |                                                                                                    |                                                                                         |                     |      |
|                                                                                                    | ne order of the second                                                                                                    |                                                                                                    |                                                                                         |                     |      |
| Transvorget Appender A                                                                                                    | an anal di Mara (per ana 1 a spe<br>Chen Ne angle Reller, per Inde                                                                                                    | Sector for the second distance of parts.<br>Card on Sector States, related of Salar An annual an approxim                                                                                                    | - E4                                                                                    |                     |      |
|                                                                                                    |                                                                                                    |                                                                                                    |                                                                                         |                     |      |
| Register for a new account<br>Proof of Residency. Once                                                                                                    |                                                                                                    |                                                                                                    |                                                                                         |                     |      |
| your confirmation email fr                                                                                                    | om the Earl                                                                                                    | y Learning Coa                                                                                                    |                                                                                         |                     |      |
| contact ELC at 850-747-54                                                                                                    | +00 ex 123                                                                                                    | or eX 110.                                                                                                    |                                                                                         |                     |      |
| Voluntary Pre-K (VPK)                                                                                                    |                                                                                                    | No Files                                                                                                    |                                                                                         |                     |      |
| Certificate: File Upload                                                                                                    |                                                                                                    | TTO THES                                                                                                    |                                                                                         |                     |      |
|                                                                                                    |                                                                                                    |                                                                                                    |                                                                                         |                     |      |
| Previous School Name (if<br>applicable)                                                                                                    |                                                                                                    |                                                                                                    |                                                                                         |                     |      |
| approable/                                                                                                    |                                                                                                    |                                                                                                    |                                                                                         |                     |      |
| Previous School - City, Stat                                                                                                    |                                                                                                    |                                                                                                    |                                                                                         |                     |      |

Complete fields/Answer questions/Upload documents.

| 1992 341 20000                                                                                                    | y <b>for Enrollment</b><br>3 Online APP<br>ck                                                                                                    | Page 3 / 21                         |                                      |
|----------------------------------------------------------------------------------------------------|----------------------------------------------------------------------------------------------------|-------------------------------------|--------------------------------------|
| First Name*                                                                                                    | Jack                                                                                                    |                                     |                                      |
| Middle Name                                                                                                    |                                                                                                    |                                     |                                      |
| Last Name*                                                                                                    | Bailey                                                                                                    |                                     |                                      |
| Suffix                                                                                                    | Max 3 characters                                                                                                    |                                     |                                      |
| Gender*                                                                                                    | N/A <b>Y</b>                                                                                                    |                                     |                                      |
| Birthdate*                                                                                                    | April v 2 v 2010 v                                                                                                    |                                     |                                      |
| Social Security Number                                                                                                  |                                                                                                    |                                     |                                      |
| Location of Birth*                                                                                                    |                                                                                                    |                                     |                                      |
| Country of Birth*                                                                                                    | United States [US]                                                                                                    | 1                                   |                                      |
| Birth Certificate: File Upload                                                                                          | No Files                                                                                                    |                                     |                                      |
| <ul> <li>Curr<br/>inclu</li> <li>Offic</li> <li>pare</li> <li>Copy</li> <li>Gow</li> <li>addr</li> <li>the r</li> </ul> | cy (Utility Bill, Photo ID, Other Government Correspondence,<br>ent mortgage statement, lease agreement, electric, gas vavate<br>de address and name of enrolling parent/guardian.<br>ial employer/company statement providing housing to enrollin<br>nt/guardian and family.<br>y of Migrant Services Certificate of Eligibility.<br>ermment-issued ID/DL with new address or processed USPS ch<br>ess documentation AND a notarized statement from the owner<br>esidence listing names of all people residing at the address accor<br>rent utility bill (power or water) with the owner casee's name. | ange of<br>Messee of<br>ompanied by | nese are required for<br>gistration. |
| Proof of Residency: File<br>Upload                                                                                      | No Files                                                                                                    |                                     |                                      |
| Residence County*                                                                                                    | Jefferson (33)                                                                                                    |                                     |                                      |

Complete fields/Answer student demographic questions.

| All approved students par<br>to the Jefferson County S                                                                 | Jefferson County School District<br>splication for Controlled Open Enrollment<br>tricipating in the Controlled Open Enrollment Plan must adhere<br>ichool District attendance policy and Code of Student Conduct.<br>ary prekindergarten and kindergarten students will be put on a<br>waiting list after May 1. |
|----------------------------------------------------------------------------------------------------|----------------------------------------------------------------------------------------------------|
| Applications will be processe<br>a school nears 95% capacity.<br>Click to view our Student Coo                         |                                                                                                    |
| Was your child granted an<br>Out-of-Zone Reassignment<br>last school year for the same<br>school your are requesting?* | No                                                                                                    |
| Ethnicity: Hispanic or Latino*                                                                                         | No                                                                                                    |
| Race: White*                                                                                                    | Yes                                                                                                    |
| Race: Black or African<br>American*                                                                                    | No                                                                                                    |
| Race: Asian*                                                                                                    | No                                                                                                    |
| Race: Native Hawaiian or<br>Other Pacific Islander*                                                                    | No                                                                                                    |
| Race: American Indian or<br>Alaska Native*                                                                             | No                                                                                                    |
| (if yes, you will be contacted to<br>submit a Military Student<br>Form) •                                              | No, this student is not a child of a military family [N]                                                                                                    |
| Do you have internet at home?*                                                                                         | Yes                                                                                                    |
| Do you have a laptop,<br>chromebook, or tablet at<br>home?*                                                            | Yes                                                                                                    |
|                                                                                                    | Previous Page Next Page Save and Continue Later                                                                                                    |

Complete fields/Answer previous enrollment questions.

| (ST2) S// (CO/DC2)                                                                                                    | <b>v for Enrollment</b><br>13 Online APP<br>ck  | Page 4 / 21 |
|----------------------------------------------------------------------------------------------------|-------------------------------------------------|-------------|
| Enrollment History - Ot<br>Has student been enrolled in<br>special classes at previous<br>school? (Such as alternative,<br>gifted, or special educational | N/A V                                           |             |
| program)*<br>My child has had a previous<br>school expulsion.*                                                                                            | N/A                                             |             |
| My child is currently under<br>expulsion from another schoo<br>•                                                                                          | N/A V                                           |             |
| My child has an arrest record resulting in a charge.*                                                                                                    | N/A V                                           |             |
| My child has been under<br>Juvenile Justice.*                                                                                                    | N/A                                             |             |
| My child is currently placed i<br>an alternative school location                                                                                          |                                                 |             |
|                                                                                                    | Previous Page Next Page Save and Continue Later |             |

Complete fields/Answer questions for residency information.

| <b>QTT</b>                                                                        | Apply for Eni<br>2022-2023 Online APP<br>Bailey, Jack                    | rollment                                                                                     | Page 5 / 21     |
|-----------------------------------------------------------------------------------|--------------------------------------------------------------------------|----------------------------------------------------------------------------------------------|-----------------|
| Student Resi                                                                      | dency Questionnaire                                                      |                                                                                              |                 |
| Title I/Part C. TI                                                                |                                                                          | ents of the No Child Left Behind Act: Title<br>vill assist us in determining if your student |                 |
|                                                                                   | "Yes" to some or all of the quesi<br>her your child is eligible for addi | tions below, an education representative n<br>tional educational services.                   | nay contact you |
|                                                                                   | Click here to learn more about                                           | the McKinney-Vento of Florida Program.                                                       |                 |
| Note: After you                                                                   | enter the name you <b>MUST</b> hit E                                     | nter in order for the <mark>Save</mark> Button to Appea                                      | r.              |
| Students<br>Enrolledin<br>School or<br>Adult Ed<br>(living in<br>the<br>household |                                                                          |                                                                                              | Save            |
| Name of                                                                           | Student                                                                  | School Student Attends                                                                       |                 |
|                                                                                   |                                                                          |                                                                                              |                 |
| A child/youth i<br>by a Guardian<br>If applicable, w                              | ad Litem*                                                                |                                                                                              |                 |
| Guardian ad Li                                                                    | tem's Name?                                                              |                                                                                              |                 |
| If applicable, w<br>Guardian ad Li<br>number?                                     |                                                                          |                                                                                              |                 |
| the student pe                                                                    | ur home where N/A <b>v</b><br>rmanently<br>urent/guardian•               |                                                                                              |                 |
| My family lives<br>emergency or<br>shelter or FEM                                 | ransitional                                                              |                                                                                              |                 |

Complete fields/Answer questions concerning language(s) spoken at home.

| 1828 SHADPE                                              | y <b>for Enrollment</b><br>3 Online APP<br>ck   | Page 6 / 21 |
|----------------------------------------------------------|-------------------------------------------------|-------------|
| Home Language Survey                                     |                                                 |             |
| Native Language, Student*                                | English [EN]                                    |             |
| Is a language, other than<br>English, used in the home?* | N/A <b>V</b>                                    |             |
| Primary Language Spoken in<br>Home                       | English [EN]                                    |             |
|                                                          | Previous Page Next Page Save and Continue Later |             |

Please ensure to read the directions. There must be at least one address and one contact added, but multiple addresses and contacts can be added.

|   | Apply for Enrollment<br>2022-2023 Online APP<br>Bailey, Jack                                                                                                    | Page 7 / 21 |
|---|----------------------------------------------------------------------------------------------------|-------------|
| [ | ADDRESS AND CONTACT INFORMATION<br>ONLY parent or guardian information should be added here.<br>Non-parent/guardian information may be added on the pages that follow.<br>TO ADD AN ADDRESS<br>The student's primary residence should be entered first.<br>1. Open the address screen by selecting + Add New Addess<br>2. Enter the student's PRIMARY residence first<br>3. Once all fields are completed select click Save Address<br>4. If additional parent or guardian addresses are needed the process may be repeated         |             |
| ſ | Add New Address TO ADD PARENTS/GUARDIANS The student's primary parent should be added first. ALL parents or guardians should be added be 1. Open the new contact screen by selecting + Add New Contact 2. Enter the student's PRIMARY parent information 3. Each contact should have a unique email address - no duplicate email addresses please 4. The primary contact will have a priority of 1 5. When finished select Save Contact at bottom 6. If the student has additional parents or guardians the process may be repeated | slow.       |
|   | + Add New Contact Previous Page Next Page Save and Continue Later                                                                                                    |             |

Answer the question concerning any custody issues. Please upload corresponding documents if applicable.

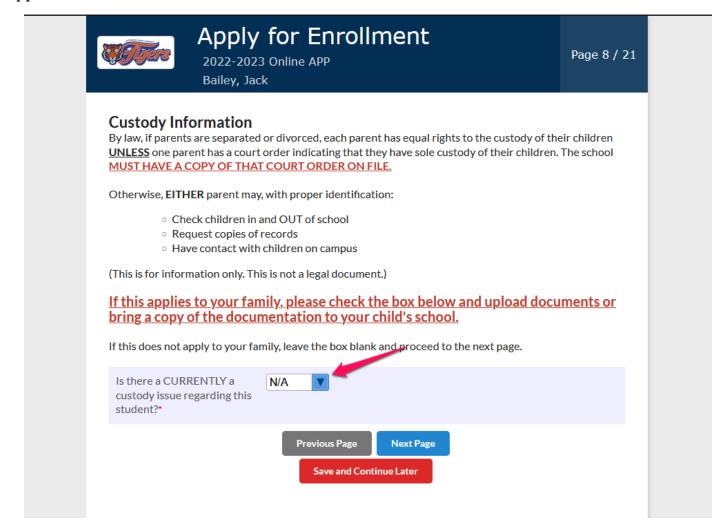

Please ensure that you read the instructions for Student Transportation carefully.

# Please note... After typing your address you MUST hit Enter button in order for the **Save** button to turn red.

| Apply<br>2022-202<br>Bailey, Jac                                                                                                    | 3 Onlin                           |                                  | rolln                              | nent                 | ;                         |                                        | Page 9 / 2    |
|----------------------------------------------------------------------------------------------------|-----------------------------------|----------------------------------|------------------------------------|----------------------|---------------------------|----------------------------------------|---------------|
| Student Transportat                                                                                                    | tion                              |                                  |                                    |                      |                           |                                        |               |
| It is EXTREMELY important that we<br>completed. Your child will be dismi<br>WRITTEN NOTICE (signed by pare                                                          | ssed acco                         | rding to th                      | ne informa                         | tion that y          |                           |                                        |               |
| A new form is required for permane<br>district and main campus, as well as                                                                                          | -                                 | -                                |                                    |                      |                           | able in the front offi                 | ces of the    |
| Below you will select how                                                                                                    | your stu                          | ıdent ar                         | rives an                           | d depai              | ts schoo                  | I.                                     |               |
| If you select bus you will be pro                                                                                                    | ompted t                          | o enter t                        | he physic                          | al street            | address a                 | nd city.                               |               |
| Next, you will indicate if this ac<br>both, check the box for "Pick-u                                                                                               |                                   |                                  |                                    |                      | up or afte                | rnoon (PM) drop-                       | off. If it is |
| Please select if an address is th<br>the Primary will be used more o                                                                                                |                                   |                                  |                                    | cation               | meaning b                 | oth are valid add                      | resses, but   |
| You are allowed to enter multip                                                                                                    | ple addre                         | esses.                           |                                    |                      |                           |                                        |               |
| After typing your address you I                                                                                                    | MUST hi                           | t Enter b                        | utton in d                         | order for            | the Save                  | button to turn re                      | d.            |
|                                                                                                    |                                   |                                  |                                    |                      |                           |                                        |               |
| How will your child arrive to school each MORNING?*                                                                                                    | Bus                               |                                  |                                    |                      |                           |                                        |               |
| How will your child DEPART school each AFTERNOON?*                                                                                                    | Bus                               |                                  | ▼                                  |                      |                           |                                        |               |
| Transportation<br>Address<br>(After<br>typing<br>your<br>address<br>you<br>MUST hit<br>Enter to<br>Save)                                                            |                                   |                                  |                                    |                      |                           |                                        |               |
| Physical Street Address                                                                                                    | City                              | AM                               | PM                                 | Drimony              | Facandany                 |                                        | iave          |
|                                                                                                    |                                   |                                  |                                    | Primary              | Secondary                 |                                        | ne do recol   |
| <b>—</b> 15 E                                                                                                    | Monticel                          |                                  |                                    |                      |                           |                                        |               |
| = 2000 Merc                                                                                                    | Monticel                          | 2                                |                                    |                      |                           |                                        |               |
|                                                                                                    |                                   |                                  |                                    |                      |                           |                                        |               |
| Note: Other arrangements (fo<br>parent or guardian must be giv<br>transportation staff and forwa<br>If your child attends an after s<br>emergency, you must make ot | ven to th<br>arded to<br>chool pr | e homer<br>the drive<br>ogram, y | oom tead<br>er. Notes<br>our child | her. A E<br>to the b | Bus Pass w<br>us driver v | ill be completed<br>vill not be accept | by the<br>ed. |

Answer questions concerning your student's health. Upload documents required for enrollment.

| Medical Information.   Physician   Physician Phone   Physician Address   Student Health Insurance*   N/A   Recuired Forms   Children's Medical Service   N/A   Recuired Forms   Children's Medical Service   N/A   Recuired Forms   Children's Medical Service   N/A   Recuired Forms   o Immunization Records (if entering Florida School for the foretice)   Immunization Records (if entering Florida School for the foretice)   School Health Physical (if entering Florida School or the first time)   School Physical: File Upload   No Files   Do you have any concerns about your student's social, mental, or emotional health? Hyperactivity (ADD or ADHD) Gastrointestinal Condition For some fields, when a boox is checked, another boox is checked, another boox vill appear asking for boox will appear asking for boox will appear asking for boox boox boox boox boox boox boox bo |
|----------------------------------------------------------------------------------------------------|
| Health Questionnaire Do you have any concerns about your student's social, mental, or emotional health?* Hyperactivity (ADD or ADHD) Gastrointestinal Condition Urological Conditions Speech Impairment Motor Impairment Hearing Impairment Hearing Impairment                                                                                                    |
| Hyperactivity (ADD or ADHD)<br>Gastrointestinal Condition<br>Urological Conditions<br>Speech Impairment<br>Motor Impairment<br>Hearing Impairment<br>Hearing Impairment                                                                                                    |
| Motor Impairment box is checked, another box will appear asking for                                                                                                    |
|                                                                                                    |

Answer question concerning non-prescription medication. You will be prompted to digitally sign.

| <b>STree</b>                                                                          | Apply for Enrollment<br>2022-2023 Online APP<br>Bailey, Jack                                                                                                    | Page 11 / 21                            |
|---------------------------------------------------------------------------------------|----------------------------------------------------------------------------------------------------|-----------------------------------------|
| Non-Prescr                                                                            | iption Medication                                                                                                    |                                         |
| Jefferson County S<br>and older}for treat                                             | ts when their student is injured or ill, the Jefferson County Health Department, in p<br>ichool Board, has approved the use of acetaminophen (dose appropriate) Tylenol for<br>ment of minor pain, fever, cramps, and muscular discomfort; Vaseline ointment for r<br>; ginger ale for minor indigestion; and Epinephrine auto-injector for anaphylaxis (a s<br>ergic reaction). | r students {6 years<br>ninor wound care |
| I request the ab<br>be made availal<br>as needed. My<br>known allergies<br>products.* | ble to my child<br>child has no                                                                                                    |                                         |
| Use of non-p<br>medication (i<br>Signed (5/3/2                                        |                                                                                                    |                                         |

Answer question concerning health screenings performed at the school.

| Apply for Enrollment<br>2022-2023 Online APP<br>Bailey, Jack                                                                                                    | Page 12 / 21                                                                         |
|----------------------------------------------------------------------------------------------------|--------------------------------------------------------------------------------------|
| School Health Screenings                                                                                                    |                                                                                      |
| The Florida Department of Health in Jefferson County and Jefferson County Public Schools<br>provide state-mandated health screenings for students in specific grades in Jefferson Coun<br>may help identify the need for medical care.                                                                                                    |                                                                                      |
| If a suspected health problem is identified, you will be notified in writing and advised to seel<br>requires that parents be informed in writing at the beginning of each school year that childr                                                                                                    |                                                                                      |
| Screening Descriptions                                                                                                    |                                                                                      |
| Vision and Hearing: These screening procedures determine the ability of your c<br>well as most children of the same age.                                                                                                    | hild to see and/or hear as                                                           |
| Scoliosis: This visual check is designed to check for abnormal curvature of the sp                                                                                                    | pine while wearing                                                                   |
| everyday clothing.                                                                                                    |                                                                                      |
| Growth & Development: This screening determines your child's height, weight,<br>(BMI) wearing normal clothing without shoes. The BMI calculation tells us if a cl<br>for height and weight, or is outside the norm and has increased potential to deve<br>diseases during childhood or adulthood.                                                        | hild is in the normal range                                                          |
| Growth & Development: This screening determines your child's height, weight,<br>(BMI) wearing normal clothing without shoes. The BMI calculation tells us if a cl<br>for height and weight, or is outside the norm and has increased potential to deve<br>diseases during childhood or adulthood.<br>SCREENING*                                          | hild is in the normal range<br>elop certain chronic<br>GRADE(S)                      |
| Growth & Development: This screening determines your child's height, weight,<br>(BMI) wearing normal clothing without shoes. The BMI calculation tells us if a cl<br>for height and weight, or is outside the norm and has increased potential to deve<br>diseases during childhood or adulthood.<br>SCREENING*<br>Vision/Hearing/Growth and Development | hild is in the normal range<br>elop certain chronic<br>GRADE(S)<br>K, 1, 3, & 6      |
| Growth & Development: This screening determines your child's height, weight,<br>(BMI) wearing normal clothing without shoes. The BMI calculation tells us if a cl<br>for height and weight, or is outside the norm and has increased potential to deve<br>diseases during childhood or adulthood.<br>SCREENING*                                          | hild is in the normal range<br>elop certain chronic<br>GRADE(S)<br>K, 1, 3, & 6<br>6 |

Answer question concerning providing consent to emergency medical treatment. Signature required.

|                                                       | Apply for E<br>2022-2023 Online Al<br>Bailey, Jack                                                                                                    |                                                                                                    |                                                                                            | Page 13 / 21                                     |
|-------------------------------------------------------|----------------------------------------------------------------------------------------------------|----------------------------------------------------------------------------------------------------|--------------------------------------------------------------------------------------------|--------------------------------------------------|
| Sch                                                   | ool Health Services                                                                                                    |                                                                                                    |                                                                                            |                                                  |
| wisht                                                 | ol Health Services are provided by the<br>for your child to participate in the scho<br>ol nurse. Please list any services you do                                                                                                    | ol health services program, you mus                                                                                                    | t submit a lett                                                                            |                                                  |
| Chi                                                   | ld Pickup/Emergencies                                                                                                    |                                                                                                    |                                                                                            |                                                  |
| conta<br>Trans<br>my ab                               | Pickup/Emergencies: Should my child<br>ct me, I hereby give the school permis:<br>portation and Pick-up Authorization F<br>psence. (Must be at least 18 years of ag<br>N THOSE PERSONS LISTED.                                                                                                    | ion to contact one or more of the pe<br>orm to pick-up my child at school an                                                                                                    | ersons listed o<br>d care for my o                                                         | n the<br>child during                            |
| of an<br>inforr<br>have :<br>schoc<br>I unde<br>paren | e of an accident or serious illness duri<br>emergency. I hereby understand and a<br>nation, furnished to the school, will be<br>a legitimate purpose for accessing suc<br>10 obtain emergency medical care an<br>erstand that I will be responsibile for an<br>it's/guardian's responsibility to notify I<br>J year. | uthorize that my child's medical reco<br>shared with school officials and eme<br>information. I give my authorizatio<br>d necessary emergency transportati<br>y and all related charges. I understa | ords or other r<br>ergency perso<br>on and consent<br>ion to a health<br>nd that it is the | nedical<br>nnel who<br>to this<br>care facility. |
| child<br>Coun                                         | rove emergency treatment by the hos<br>while participating in school-related<br>ty, Florida. This form is carried to all<br>eeded by emergency personnel.                                                                                                    | rips and any extracurricular activit                                                                                                    | ies in or out of                                                                           | Jefferson                                        |
|                                                       |                                                                                                    | Required                                                                                                    |                                                                                            |                                                  |
|                                                       | ergency Medical<br>atment•                                                                                                    |                                                                                                    |                                                                                            |                                                  |
| LAC                                                   | GREE with the above statements - m                                                                                                    | child CAN receive emergency med                                                                                                    | dical treatmen                                                                             | t 🔽                                              |
| Trea                                                  | ergency Medical<br>timent: Parent/Guardian<br>ature*                                                                                                    | C Signat<br>Requir                                                                                                    |                                                                                            |                                                  |
|                                                       | ed (5/3/2023) (click to clear)                                                                                                    |                                                                                                    | ·                                                                                          | 1 1                                              |
|                                                       | gnature indicates I have read and und<br>gency Information Sections of this for                                                                                                    |                                                                                                    | in the Medica                                                                              | i and                                            |

Answer questions concerning field trips and please sign.

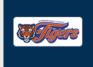

### Apply for Enrollment

2022-2023 Online APP Bailey, Jack Page 14 / 21

## Field Trip/Extracurricular Participation

**INTRODUCTION-** The privacy of medical records and information is protected and insured by new legislation entitled the Health Insurance Portability and Accountability Act ("HIPAA"). This law was developed to safeguard information about an individual's medical status from improperly being shared, discussed or released without their knowledge. The law is totally inclusive and does not allow for the beneficial communication about medical conditions or status absent valid authorization.

**CONCERN** – When an individual, especially a minor, participates in an extracurricular activity/field trip, there is always potential for injury or illness that may limit or prohibit participation. In order to make good decisions about the participation status of an individual, sponsors, coaches, directors, and chaperones need information concerning the individual participant's health status. Under the HIPAA regulations, that information may only be given by the parent or guardian of the minor participant (under 18) or the non-minor participant (18 or over). Medical providers including doctors, physical therapists, nurses, trainers, etc. may not directly discuss any medical condition of an extracurricular activity participant with the director of the activity without written consent from a parent or guardian or the adult participant.

REQUEST FOR CONSENT – Medical providers respect the right to privacy but also understand the need to communicate with activity directors about the participation status of individuals in their care. To accomplish this, a written consent form must be completed indicating the extent that this communication may occur. Three basic levels of consent are possible. These are **A. TOTAL CONSENT, B. NO CONSENT, C. LIMITED CONSENT.** This form is a request for a parent/guardian or adult participant to choose the level of consent desired. Included in the completion of this request form is the designation of what medical providers from whom medical information can be requested. There should be an understanding that total consent is still communication only BETWEEN those individuals who NEED to know the medical status of the participant. Since knowledge of certain medical information (such as pre-season medical screening), failure to release such information to the authorized sponsoring individual may disqualify the student from participating in extracurricular activities

By marking "Yes" the box below, you give permission for your child to attend the all school-sponsored EXTRACURRICULAR/FIELD TRIPS and/or PARTICIPATE IN SPORTS events during the next 12 months (from July to June for the upcoming school year). You also are stating that you understand there will be adult supervision at these events and that if there are any disciplinary problems with the above-named student, it will be your responsibility to pick up your child at the site of the event and they will not be eligible for future events without specific approval of the school staff in charge of those events or sports.

| Permission for Extracurricular Yes Ves Participation and Field Trip | Answer required.   |
|---------------------------------------------------------------------|--------------------|
| Permission for Field<br>Trip/Extracurricular<br>Participation •     | Signature Required |
| Signed (5/3/2023) (click to clear)                                  |                    |

Read and answer questions concerning Field Trip Medical Treatment. Signature required.

| <b>XIII</b> II                                                                                                    | Apply<br>2022-2023<br>Bailey, Jacl                                | Online AP                                           | nrollme                                                       | ent                                                        |                                                          | Pa                                               | ge 15 / 21                     |
|----------------------------------------------------------------------------------------------------|-------------------------------------------------------------------|-----------------------------------------------------|---------------------------------------------------------------|------------------------------------------------------------|----------------------------------------------------------|--------------------------------------------------|--------------------------------|
| Field Trip/I<br>Authorizat                                                                                                    | Extracurri<br>ion for Tre                                         | cular Pa<br>eatment                                 | rticipation                                                   | 1                                                          |                                                          |                                                  |                                |
| I/We, the undersign<br>district, it's staff, ou<br>surgical diagnosis, o<br>supervision of any p<br>Medical Staff of any<br>said hospital. | r representatives, a<br>r treatment and ho<br>hysician, physiciar | ns agent(s) for the spital care that nextender, and | he undersigned to<br>t is deemed advisa<br>surgeon licensed u | consent to a X-ra<br>ble by, and is to<br>nder the provisi | ay examination, o<br>be rendered und<br>ons of the Medic | anesthetic, n<br>ler the genero<br>tine Practice | nedical or<br>al<br>Act on the |
| It is understood the<br>treatment or hospi<br>to give specific con<br>the exercise of his/<br>supervising person                           | tal care being requisent to any and all her best judgment         | uired but is giv<br>I such diagnosi                 | en to provide aut<br>s, treatment or ho                       | hority and powe<br>ospital care which                      | er on the part of<br>the aforemen                        | f our aforesantioned phys                        | id agent(s)<br>sician in       |
| The authorization i<br>Guardian(s) to auth                                                                                                 | norize any adult to                                               | consent to m                                        | edical or dental tr                                           | eatment as stat                                            | ed in the above                                          | paragraphs)                                      |                                |
| This authorization s                                                                                                    |                                                                   | Yes                                                 | e signed unless soc                                           | oner revoked in v                                          | vriting delivered                                        | l to said agen                                   | ť(s).                          |
| Treatment*                                                                                                    |                                                                   |                                                     |                                                               |                                                            |                                                          |                                                  |                                |
| Authorization f<br>Electronic Sign                                                                                                    | ature*                                                            | ar)                                                 | $\leq$                                                        |                                                            | 7                                                        | Requ                                             | iired                          |
| Authorization f<br>Electronic Sign                                                                                                    |                                                                   | May                                                 | ~ 3 ~                                                         | 2023 🗸 🗖                                                   |                                                          |                                                  |                                |

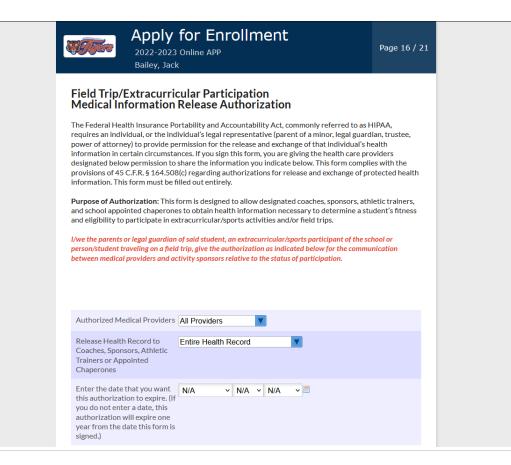

Read and answer question concerning photo releases.

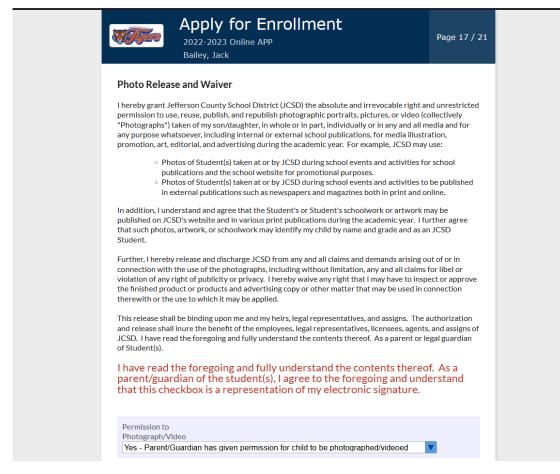

Read and answer question concerning the release of directory information.

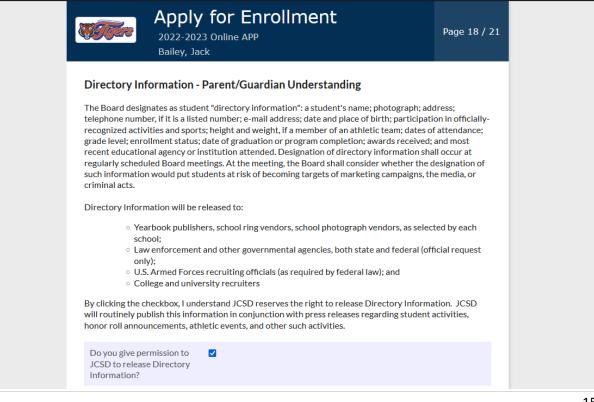

Please read and sign. Attesting to truthfulness of the information provided.

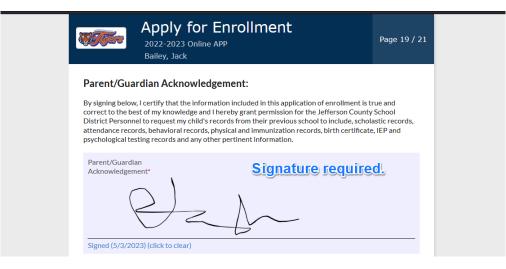

Read and upload documents.

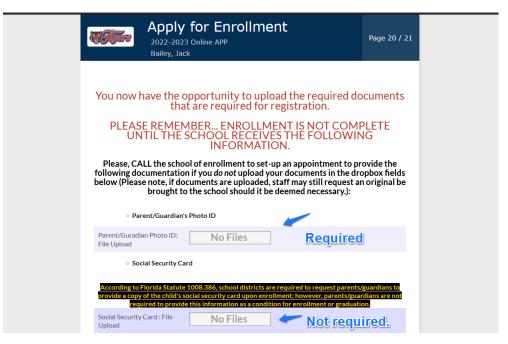

Please ensure to click Submit and Finish.

| Apply for Enrollment<br>2022-2023 Online APP<br>Bailey, Jack                                                        | Page 21 / 21 |  |  |  |  |
|----------------------------------------------------------------------------------------------------|--------------|--|--|--|--|
| Thank you for completing the Jefferson<br>School District Online Application!<br>Previous Page<br>Submit and Finish |              |  |  |  |  |